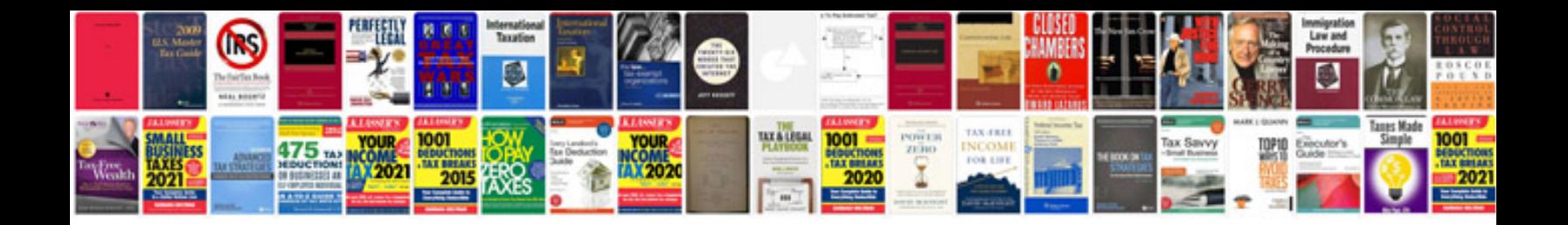

**Essays examples**

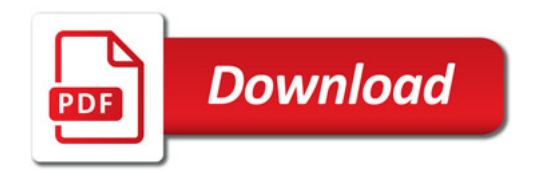

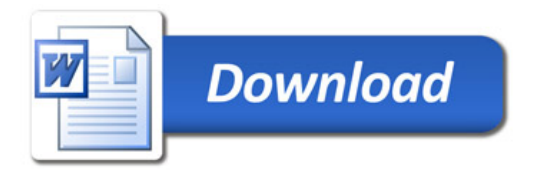